# **INSTRUCCIONES A LOS AUTORES DE LOS ARTICULOS PARA EL VII CONGRESO DE CIENCIA TECNOLOGIA, TECNOLOGÍA EMPRENDIMIENTO E INNOVACION 2020**

El CONGRESO INTERNACIONAL DE CIENCIA TECNOLOGIA EMPRENDIMIENTO E INNOVACION SECTEI 2020 es un evento de divulgación científica y cultural que se desarrolla cada año y es organizado por la Escuela Superior Politécnica de Chimborazo ESPOCH (Ecuador).

En este evento se publican artículos inéditos en español que hacen referencia a las diferentes Áreas de Investigación: Ingenierías Tecnológicas, Educación, Ciencias Agropecuarias, Ciencias de la Salud, Ciencias de la Vida y Ambiente, Ciencias Sociales y Administrativas, Artes y Humanidades; que no hayan sido publicadas o enviadas para su publicación en cualquier otra revista u otro evento científico.

# **1. Envío de manuscritos y evaluación**

Los manuscritos originales, en idioma español, se enviarán a través de la plataforma EASY CHAIR https://easychair.org/conferences/?conf=sectei2020

El manuscrito se enviará como un único documento en formato PDF, de acuerdo al ejemplo anexo. No se debe aplicar numeración a las páginas, debiéndose numerar párrafos y líneas, con el fin facilitar el proceso de revisión.

Los manuscritos que no cumplan con el formato anexo presentado en las normas para los autores de este evento no serán aceptados; así como aquellos que presenten un porcentaje de coincidencia mayor a 25, respecto a otras fuentes. Los artículos que cumplan con el formato serán enviados a dos revisores externos ("Pares Ciegos"). Los autores deberán modificar el manuscrito teniendo en cuenta los cambios sugeridos por los revisores a través de la plataforma EASY CHAIR https://easychair.org/conferences/?conf=sectei2020; enviarlo corregido e indicando dichas modificaciones mediante una carta de respuesta a los evaluadores y editores; pormenorizando la modificación a cada señalamiento, según se detalla a continuación:

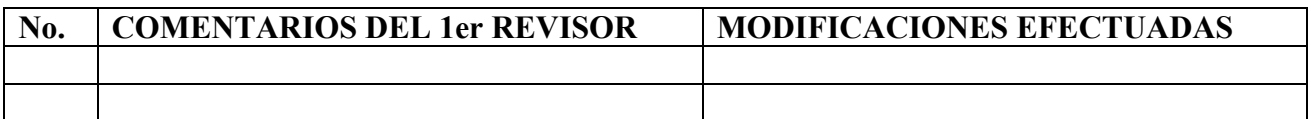

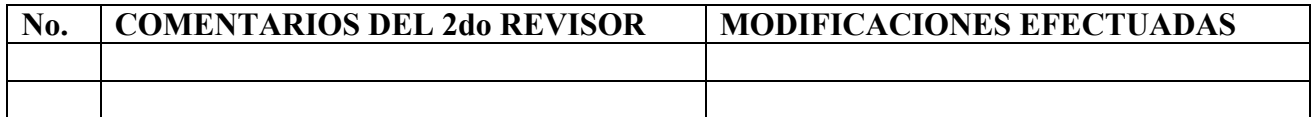

En caso de que las evaluaciones de los dos revisores difieran de forma significativa, el manuscrito será enviado a un tercer evaluador.

Para la decisión de aceptación se considerará la novedad, profundidad técnica, elegancia, impacto práctico o teórico, y presentación:

• Solidez: los artículos deben ser apoyados por la aplicación rigurosa de los métodos de investigación apropiados.

- Relevancia: se espera que los autores argumenten la relevancia y utilidad de sus investigaciones y discutan la novedad a través de una comparación con obras relacionadas.
- Novedad: las contribuciones deben ser originales y explicadas de forma clara y correcta con respecto al estado del arte.
- Calidad de Presentación: se espera que las contribuciones satisfagan los altos estándares de presentación, evitando ambigüedades, presentar figuras y tablas claramente legibles, y observando total rigor con el formato establecido.

Las solicitudes de modificación de los revisores y la decisión final sobre la publicación del manuscrito se comunicarán a los autores a través de la plataforma EASY CHAIR https://easychair.org/conferences/?conf=sectei2020

## **2. Tipos de publicaciones del VII CONGRESO INTERNACIONAL DE CIENCIA TECNOLOGIA EMPRENDIMIENTO E INNOVACION SECTEI 2020**

Se aceptarán propuestas de publicación en los siguientes formatos: Artículos de revisión y Artículos de resultados científicos.

# **3. Preparación del manuscrito**

No olvidar que los trabajos deben tener su propio formato tanto para artículo de revisión como para artículo científico, de acuerdo a las normativas que se explicitan en el presente documento.

Los artículos tendrán una extensión entre 6 000 a 8 000 palabras (sin incluir referencias). El número de referencias para cada caso debe ser: Artículos de resultados científicos: no menos de 20; artículos de revisión: no menos de 30.

La estructura de los *artículos de revisión* se adaptará a los contenidos y temáticas abordados, siguiendo la estructura de los artículos científicos, con excepción de los apartados referidos a: Materiales y Métodos, que se sustituye por Metodología, mientras que los Resultados y Discusión por Desarrollo y Discusión. (Ver apartado).

El **Título** en español tendrá una extensión de 25 palabras como máximo y un tamaño de letra 18 puntos (la versión en inglés: 16). Las **palabras clave** tendrán un máximo de 6 (incluyendo las compuestas). (Ver ejemplo al final del Normativo).

Las características propias del **RESUMEN**, aparecen en el propio ejemplo al final de este Normativo.

## **Contenidos de los apartados para artículo de revisión**

- **1. Introducción**: deberá explicar los antecedentes y la finalidad o justificación de lo que se desea hacer, de la manera más concisa posible, indicando los objetivos de la investigación y lo que se presentará en el artículo.
- **2. Metodología:** jerarquiza y agrupa la bibliografía seleccionada y revisada según tópicos a tratar en el artículo. Deberá plasmar el procedimiento que se seguirá durante el análisis de la revisión.
- **3. Desarrollo y Discusión:** análisis de la bibliografía, según la organización estructurada anteriormente. Constatación de los resultados de diferentes autores y la argumentación critica de

cada aspecto tratado a analizar en el artículo. Esta instigación documental debe servir de síntesis, coherente, clara y perfectamente argumentada de lo ya hecho durante las investigaciones precedentes.

**4. Conclusiones**: el trabajo finalizará indicando la/s conclusión/es a las que han llegado los autores del manuscrito, así como las posibles implicaciones y/o recomendaciones prácticas que de ellas puedan derivarse.

**Agradecimientos (opcional)**: podrá mencionarse el apoyo prestado por personas, asociaciones, instituciones y/o fuentes de financiación al trabajo realizado. Este apartado no se enumera.

**Referencias**: sólo se citarán aquellas referencias relacionadas con el trabajo, siguiendo las Normas propias del congreso. Debe evitar citas de poca relevancia.

## **Contenidos de los apartados para artículo científico**

- **1. Introducción**: deberá explicar el estado del arte o antecedentes y la finalidad o justificación de la investigación de la manera más concisa posible, indicando los objetivos del trabajo.
- **2. Materiales y Métodos**: deberá aportar la información necesaria que permita la réplica del trabajo, con una descripción clara y concisa del diseño experimental y de los análisis estadísticos realizados.
- **3. Resultados y Discusión**: los resultados se presentarán en el citado apartado y podrán apoyarse en Tablas y Figuras siempre que sea posible. Se recomienda presentar el valor de significación estadística para que el lector pueda tener la mayor información.
- **4. Conclusiones**: el trabajo finalizará indicando la/s conclusión/es a las que han llegado los autores del manuscrito, así como las posibles implicaciones y/o recomendaciones prácticas que de ellas puedan derivarse.

**Agradecimientos (opcional)**: podrá mencionarse el apoyo prestado por personas, asociaciones, instituciones y/o fuentes de financiación al trabajo realizado. Este apartado no se enumera.

**Conflicto de intereses:** Indicar si existen intereses particulares por parte de los autores, de la entidad científica o financiadora que pudiesen afectar directa o indirectamente a los resultados obtenidos.

**Referencias**: sólo se citarán aquellas referencias relacionadas con el trabajo, siguiendo las Normas propias del congreso. Debe evitar citas de poca relevancia.

La Referenciación de las citas dentro del texto (para ambos artículos): las referencias deben ir numeradas por orden de aparición con números arábigos y entre paréntesis; p.ej.: los aminoácidos son…. (2). Si se deben incluir más de una fuente bibliográfica, se procede de la siguiente manera: el fenómeno de la fricción aparece en disimiles máquinas y equipos, y puede ser un evento perjudicial o muy útil, según aseguran diferentes autores (1, 2, 4-6).

# **4. Publicación (Post-congreso) e Indexación**

Después de la conferencia todos los artículos presentados serán incluidos en el Libro de Memorias de SECTEI 2020 (formato digital) con ISBN e indexado.

De ser el caso, si existen artículos científicos de alta calidad y que pertenezcan a un área de conocimiento en especial, podrán ser considerados para formar parte de un Libro a manera de capítulos, para lo cual, los editores de los libros se podrán en contacto con los autores para continuar con el proceso de extender el trabajo, revisarlo y publicarlo.

## **ANEXO: Ejemplo para preparación del manuscrito**

En las siguientes páginas se detalla un ejemplo para la preparación del manuscrito previa a su entrega.

# Título del artículo en español: máximo 25 palabras (Paper title in English: 25 words maximum)

Inicial/es del nombre, apellido completo primer autor (1), inicial/es del nombre, apellido completo segundo autor<sup>(1)</sup>, Inicial/es del nombre, apellido completo primer autor<sup>(2)</sup>, etc. (añadir un asterisco a la derecha del autor de correspondencia)\*

(1) Dpto. de ... . Facultad de…, Universidad de … . Dirección postal.

(2) Dpto. de ... . Facultad de… Universidad de … . Dirección postal

\*Correspondencia. Tel.: del autor de contacto, Fax: del autor de contacto, E-mail: del autor de contacto (entre paréntesis escribir

Inicial/es del nombre, apellido completo autor de contacto)

## **RESUMEN**

**El apartado resumen se debe escribir en español y debe contener como máximo 250 palabras. Como se refleja en este documento, la fuente utilizada en el resumen debe ser en negrita, tamaño 9, Times New Roman. Por favor, utilice este formato y no modifique las opciones establecidas por defecto.Tenga presente que esta sección tiene el poder de animar o desanimar a potenciales lectores de su artículo. Verifique que su contenido sea preciso y completo. Indique la relevancia de la investigación, su hipótesis u objetivo; describa brevemente el método y presente el resultado y conclusión/es principal/es que le permita al lector entender lo que puede encontrar al leer el artículo. Por favor no incluya citas bibliográficas en esta sección. Escriba su resumen en un solo párrafo. Se evitará el uso de abreviaturas.**

**Palabras clave:** escribir como máximo 6 palabras clave (incluyendo las compuestas).

## **ABSTRACT**

**The abstract must be written in English, and must contain 250 words maximum. As reflected in this document, the font used in the abstract must be bold, size 9, Times New Roman. Please use this format and do not modify any default option. Note that this section has the power to encourage or discourage potential readers of your article. Make sure your content is accurate and complete. Indicate the relevance of research, your hypothesis or objective; briefly describe the method and present the results and mean conclusions; that allows the reader understand what can be found reading the article. Please do not include references in this section. Please type your abstract in one paragraph. Note that this section has the power to encourage or discourage potential readers of your article. Please don´t include citations in this section. The abstract should write in one paragraph. Avoid using abbreviations.**

**Key words:** write six key words maximum.

#### **1. Introducción**

Este documento es un ejemplo del formato de presentación de artículos para la plataforma EASY CHAIR https://easychair.org/conferences/?conf=sectei2019 de la Escuela Superior Politécnica de Chimborazo (ESPOCH) y contiene información relativa al diseño general del documento, tamaño y tipo de letra. El cuerpo del artículo debe estar escrito en español. Este fichero puede servir como platilla de referencia para los artículos escritos con Microsoft Word.

2. **Materiales y Métodos** (Para artículos de resultados científicos; y, **Metodología** para los artículos de revisión).

## *2.1.Formato general del artículo*

Utilice tipo de letra Times New Roman, con tamaño de 11 puntos para el cuerpo del texto y de 18 puntos para el título del artículo en español. El título en inglés debe ir debajo del título en español, entre paréntesis y con un tamaño de fuente de 16. Utilice formato de papel A4 (21 x 29,7 cm), ajuste los márgenes superior e inferior a 2 y 2,5 cm respectivamente, el margen izquierdo a 1,8 cm y el derecho a 1,2 cm. El artículo debe estar justificado tanto a izquierda como a derecha. Los párrafos deben escribirse a espacio simple. Los títulos de sección deben numerarse como se observa en esta plantilla con números arábigos, y deben ir en negrita (Ejemplo: **1. Introducción**; **2. Materiales y Métodos**; **3. Resultados y Discusión, etc.**).

Dentro de la sección **2. Materiales y Métodos** se deben incluir subsecciones, cuyos títulos se escriben en cursiva, pero obsérvese que no se escriben en negrita. Estas subsecciones van enumeradas como *2.1., 2.2., 2.3.*, etc. (Ejemplo: *2.1. Formato general del artículo*).

Nótese que los apartados correspondientes a "**Agradecimiento**", "**Conflicto de intereses**" y "**Referencias**" van en negrita también, pero no se deben enumerar.

## *2.2.Encabezado*

Título en español: deberá ser lo más conciso posible, permitiéndose un máximo de 25 palabras. El mismo no incluirá abreviaturas ni fórmulas químicas (a excepción de los símbolos químicos para indicar isótopos). Se utilizará la fuente Times New Roman de 18 puntos para el título del artículo en español. El título en inglés debe ir debajo del título en español, entre paréntesis y con un tamaño de fuente de 16 en letra Times New Roman.

Inicial/es del nombre/es del/los autor/es seguidos por el apellido completo, e indicando el autor para correspondencia con un asterisco colocado a la derecha, escritos con un tamaño de fuente de 11 en letra Times New Roman. En caso de que los autores pertenezcan a distintas instituciones, identificar a cada autor con números superíndices diferentes entre paréntesis (que se correspondan con las diferentes afiliaciones). Para afiliaciones, indicar al inicio el superíndice correspondiente entre paréntesis. Debe estar escrito con un tamaño de fuente de 9 en letra Times New Roman.

Los datos para la correspondencia, deben estar escritos del siguiente modo: "\*Correspondencia. E-mail: del autor de contacto (entre paréntesis escribir Inicial/es del nombre, apellido completo autor de contacto)". Debe estar escrito con un tamaño de fuente de 9 y tipo de letra Times New Roman.

## *2.3.Figuras y Tablas*

Deben ser editables y su número se reducirá al mínimo necesario, no deben contener datos que aparezcan repetidos en el texto o en figuras. Para su formato solo se emplearán líneas horizontales (véase ejemplo). Las leyendas o notas se indicarán con números. Las figuras se podrán presentar en blanco y negro o en color. El tamaño para los títulos de las tablas, figuras y notas al pie de página debe ser de 9 puntos, y su numeración, arábiga consecutiva (1, 2, 3…).

Todas las figuras y tablas deben aparecer en el lugar más conveniente en el artículo. La descripción de las figuras se hará debajo de las mismas y la de las tablas, en la parte superior. Si la figura o tabla fue extraída de alguna publicación anterior se debe citar la fuente correspondiente (las tablas y figuras propias del autor no se citarán, salvo aquellas que pertenezcan a una publicación ya realizada). En el cuerpo del artículo utilice la abreviatura: Fig. (y el número correspondiente); de igual manera para las tablas: Tabla. (y número correspondiente). Las figuras y tablas deben estar escritas en Times New Roman, a letra 9.

A continuación, se da un ejemplo de tabla y otro de figura.

Tabla 1. Ejemplo de tabla, en la que no deben aparecer líneas verticales. El contenido de pie de tabla debe ir en fuente Times New Roman, tamaño 9. Se deben referenciar solo las tablas que no pertenecen a los autores (13), salvo aquellas que pertenezcan a publicaciones anteriores de los mismos.

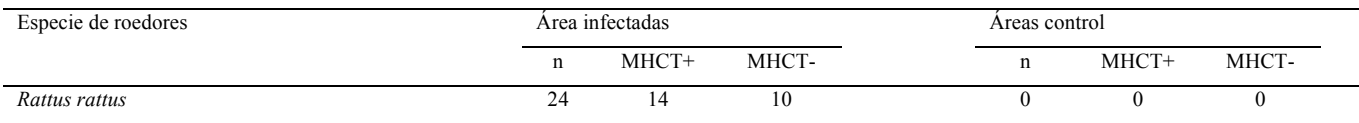

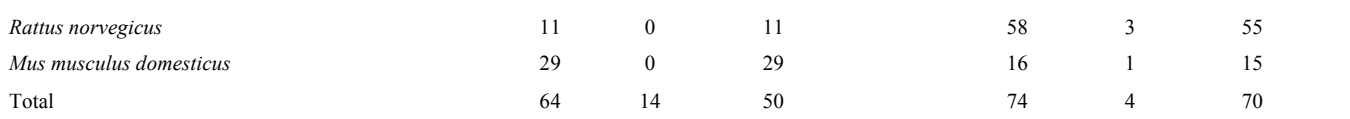

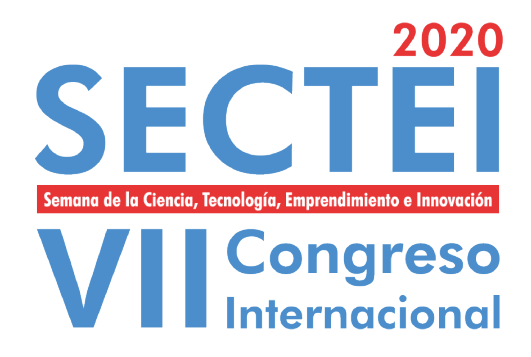

Fig. 1. Logotipo de la SECTEI 2020. El contenido de pie de figura debe ir en fuente Times New Roman, tamaño 9. Se deben referenciar solo las figuras que no pertenecen a los autores (16), salvo aquellas que pertenezcan a publicaciones anteriores de los mismos.

Los gráficos, mapas y fotografías se incluirán como figuras. Si las figuras se elaboran con un programa distinto de los del paquete Office deberán ser de una calidad de al menos 300 píxeles por pulgada o superior o escalable. Una vez que el artículo haya sido aceptado se enviarán las figuras por separado como archivos de imagen (jpg, tiff o similar). En los ejes deben especificarse las magnitudes y unidades empleadas. Cada figura y tabla debe acompañarse de su correspondiente denominación, que explique por sí mismo su contenido.

## *2.4.Abreviaturas, Unidades y Taxonomía*

Las abreviaturas aparecerán explicadas la primera vez que se citen en el texto. Las frases no podrán comenzar con una abreviatura o un número. Para las unidades se aplicará el Sistema Internacional de Unidades (Poner especial cuidado en la escritura de las unidades empleadas).

Para números de más de tres cifras, los digitos deben ser separados en grupos de tres, el separador debe ser un espacio, no comas ni otra marca, ejemplo: 100 000. Los decimales se deben separar con comas, ejemplo 0,25 mL.

Para la taxonomía debe utilizarse la nomenclatura binomial. Los nombres científicos de los microorganismos, plantas y/o animales deben aparecen completos la primera vez que se citen en el texto. Éstos y las locuciones latinas tales como in vitro deben escribirse en *cursiva*. Los nombres científicos de géneros, especies y variedades se indicarán con su respectivo clasificador (ejemplo: Medicago sativa L, Mycosphaerella fijiensis Morelet). Las especies se citan sólo la primera vez de forma completa, y a continuación el género se cita sólo con su inicial en mayúscula, seguida del epíteto específico completo (ejemplo: M. sativa, M. fijiensis). En el caso de subespecies se escribe completo la primera vez, y luego sólo aparece el epíteto subespecífico (ejemplo: Vicugna vicugna mensalis se escribiría a continuación V.v. mensalis).

Los nombres de hormonas y/o productos químicos comenzarán con minúsculas (por ejemplo: insulina y sulfato de metilo).

Las fórmulas químicas se nombrarán según las normas IUPAC (p. ej. H<sub>2</sub>SO<sub>4</sub> en vez de SO<sub>4</sub>H<sub>2</sub>) y los nombres comerciales comenzarán con mayúscula y en caso de tratarse de productos registrados poner la ® de registrado (p.ej. Cymelarsan ®).

## *2.5.Ecuaciones*

Las ecuaciones y expresiones matemáticas deben numerarse consecutivamente, y situarse en líneas distintas; definiendo claramente la denominación de cada variable, solo una vez en el texto (donde: F = fuerza [N]; m = masa [kg] y a = aceleración [m/s<sup>2</sup>].

#### $F = ma$  (1)

Para obtener una buena calidad de impresión de las ecuaciones, se recomienda utilizar el editor de ecuaciones de Word.

#### *2.6.Numeración de páginas*

No aplique ninguna numeración de páginas. La numeración se añadirá en el proceso final de edición del artículo. Por favor, mantenga las opciones de numeración tal como están en esta plantilla.

#### *2.7.Referencias*

Las referencias deben presentarse de acuerdo a las Normas establecidas en el presente documento. Se recomienda el uso de un gestor de citas bibliográficas, tipo EndNote, Zotero, JabRef, etc.

Referenciación de las citas dentro del texto: Las referencias deben ir numeradas por orden de aparición con números arábigos y entre paréntesis. Ejemplo: El principal efecto de los IMAO es la inhibición de la monoamino oxidasa (1), una enzima implicada en la degradación de neurotransmisores (2)…

Si en la misma cita se incluyen más de una referencia, éstas irán juntas entre paréntesis y separadas por comas. Si estas referencias son consecutivas se pueden unir la primera y última mediante un guion, prescindiendo de las centrales. Ejemplo: El principal efecto de los IMAO es la inhibición de la monoamino oxidasa (1,4,7), una enzima implicada en la degradación de neurotransmisores (2-5,7)…

Redacción de las referencias bibliográficas: En el apartado bibliografía o referencias los artículos empleados aparecerán en el mismo orden que en el texto principal y precedidos de un número arábigo que indicará dicho orden de aparición. Ejemplo:

El principal efecto de los IMAO es la inhibición de la monoamino oxidasa (1), una enzima implicada en la degradación de neurotransmisores (2)…

No se aceptarán notas al pie de página.

## *2.8.Espacio dedicado a los autores*

El número máximo de autores será de cuatro (4).

## **3. Resultados y Discusión**

En esta sección se presentan los resultados y se realiza la comparación de los mismos con los ya obtenidos por otros autores. El análisis debe ser respetuoso y ponderado, observando estrictamente los principios éticos.

Los resultados y discusión pueden ser apoyados mediante el uso de tablas y figuras. (Véase el ejemplo del presente tutorial).

#### *4.* **Conclusiones**

Se deben incluir al final conclusiones a partir del trabajo expuesto.

#### **Agradecimientos (opcional)**

#### **Conflicto de intereses**

Es importante resaltar si existen intereses particulares por parte de los autores, de la entidad científica o financiadora que pudiesen afectar directa o indirectamente a los resultados obtenidos.

## **Referencias**

La bibliografía permitida por el comité científico de la Dirección de Publicaciones, se presenta a continuación.

Libros:

Autor/es (en orden de aparición). Título. Volumen. Edición. Lugar de publicación: Editorial; año.

Ejemplo:

1. Morales F, Francis RD, Moreira J. Guía práctica de diagnóstico de laboratorio. Vol 2. 13ª ed. Madrid: McGraw Hill; 2006.

Capítulos de libros:

Autor/es del capítulo (en orden de aparición). Título del capítulo. En: Director/ coordinador/ Editor literario del libro. Título del libro. Volumen. Edición. Lugar de publicación: Editorial; año. p. Página inicial de capitulopágina final de capítulo.

Ejemplo:

2. Robert T, Hobbs DG. Alteraciones clínicas más comunes en la encefalopatía espongiforme bovina. En: Furiase R, Falconi HM, editores. Enfermedades bovinas frecuentes. Vol 3. 14ª ed. México: McGraw-Hill; 2010. p. 203-245.

Artículos de revistas:

Autor/es del artículo (un máximo de 6 autores en orden de aparición, a partir del sexto autor se escribe "et al."). Año. Título del artículo. Abreviatura de la revista. Volumen (sin Vol., sólo el número): páginas. Ejemplo 1:

3. Romero C, Barón SD, Morales M, Pazmiño JR, Figueroa B, Fernández F, et al. 2012. Estudio epidemiológico de la leishmaniosis en el sur de Almería. J. Parasitol. 3: 14-18.

Si los autores son menos de 6 se escriben todos. Ejemplo 2:

4. Romero C, Barón SD, Morales M. 2012. Estudio epidemiológico de la leishmaniosis en el sur de Almería. J. Parasitol. 3: 14-18.

Si el autor es una organización escribiremos el nombre de la organización en el lugar donde aparece el autor/es. Ejemplo 3:

5. Organización Mundial de la Salud. 2012. Estudio epidemiológico de la leishmaniosis en el sur de Almería. J. Parasitol. 3: 14-18.

Cuando lo que citamos es el suplemento de un volumen de una revista se indica después del volumen: Ejemplo 4:

6. Romero C, Barón SD, Morales M, Pazmiño JR, Figueroa B, Fernández F, et al. 2012. Estudio epidemiológico de la leishmaniosis en el sur de Almería. J. Parasitol. 3 Suppl 1: 14-18.

Si estamos citando es revista que no tiene número ni volúmenes se indicarán las páginas. Ejemplo 5:

7. Romero C, Barón SD, Morales M, Pazmiño JR, Figueroa B, Fernández F, et al. 2012. Estudio epidemiológico de la leishmaniosis en el sur de Almería. J. Parasitol. 14-18.

Artículos de revistas disponibles en internet:

Debe indicarse entre corchetes después del nombre de la revista [internet] y después del año [fecha de consulta]. Al final se indica "Disponible en: URL"

Ejemplo:

8. Morales M, Pazmiño JR. Estudio epidemiológico de la leishmaniosis en el sur de Almería. J. Parasitol. [Internet]. 2012 [citado 14 enero 2004]; 3: 14-18. Disponible en: http://www.sciencedirect.com/science/article/pii/...

Libros o monografías disponibles en internet:

Autor/es. Título. [Internet]. Edición. Lugar de publicación: Editorial; fecha de publicación. [Fecha de última actualización; fecha de consulta]. Disponible en: URL.

Ejemplo:

- 9. Morales M. Instituciones públicas y su dirección. [Internet]. 53ª ed. Barcelona: Alba Editorial; 2006 [actualizado 12 enero 2010; citado 14 enero 2014]. Disponible en: http://www.albaeditorial.com/science/book/pii/...
- Página web de una sede oficial:

Sede Web [Internet]. Lugar de publicación: Editor; Fecha de comienzo [fecha de última actualización; fecha de consulta]. Páginas [o pantallas aproximadas]. Disponible en: URL.

Ejemplo:

10. Portal andaluz de economía [Página principal en Internet], Andalucía: Moreira F; 2007 [actualizada en febrero de 2011; acceso 16 febrero 2011]. [aprox. 3 pantallas]. Disponible en: http://www.mnec.gob.es/

#### Programas informáticos:

Autor/es. Título [programa informático en "tipo de soporte"]. Versión del producto. Lugar: Empresa que lo ha fabricado o programado; año.

Ejemplo:

11. Núñez R. Gestión integral de auditorías internas [programa informático en CD-ROM]. Versión 4.0. Quito: Núñez Entertainment; 1995.

Base de datos:

Autor/es. Título [base de datos en "tipo de soporte"]. Edición. Lugar: Empresa que lo ha fabricado o programado; año.

Ejemplo:

12. Núñez R. Datos generales sobre demografía ecuatoriana [base de datos en CD-ROM]. 3ª Ed. Quito: Núñez Databases; 1995.

Actas de congresos o eventos:

Editor/es. Título del trabajo. Título del congreso; fecha del congreso; lugar del congreso. Lugar de publicación: editor; fecha.

#### Ejemplo:

13. Hoffern G, Longer TG, editores. Papel de las células hepáticas en el estudio de los tumores. X Congreso Ibérico del Cáncer; 2004 Sep 12-18; Madrid. Barcelona: Springer; 2005.

Ponencias en congresos:

Autor/es. Título del trabajo. En: Editor/es. Título de la obra. Título del congreso; fecha del congreso; lugar del congreso. Lugar de la publicación: editor; fecha. Páginas.

Ejemplo:

14. Hoffern G, Longer TG. Papel de las células hepáticas en el estudio de la leishmaniosis. En: Morales M, Morillas F, editores. Parasitosis más frecuentes en la Península Ibérica. X Congreso Ibérico de Parasitología; 2004 Sep 12-18; Granada. Madrid: Springer; 2005. p. 236-240.

Tesis doctorales (tesis de posgrado o PhD.):

Excepcionalmente se admitirán tesis de posgrado con contenidos de gran relevancia sobre los temas tratados y resultados o conclusiones de tal originalidad que no puedan encontrarse entre los artículos disponibles en la web u otros medios físicos.

Autor/es. Título de la tesis [tesis doctoral]. Lugar de publicación: editor; fecha.

Ejemplo:

15. Fernández-Ruíz L. Estudio de la actividad antimicrobiana de aceites esenciales [tesis doctoral]. Riobamba: ESPOCH; 2008.

Informes de patentes:

Autor/es, inventor/es; titular de la patente, asignado. Título de la patente. País de expedición de la patente código del país número de la patente. Fecha de publicación.

- Ejemplo:
	- 16. Morales-Martínez J, Navarro f, inventores; Navarro Research SL, asignado. Producto antimicrobiano obtenido del aceite esencial de Thymus vulgaris. Spanish patent ES 2536941. 2009 Mar 3

El Comité Científico de la Dirección de Publicaciones agradece los trabajos enviados a https://easychair.org/conferences/?conf=sectei2019